**Aktor**

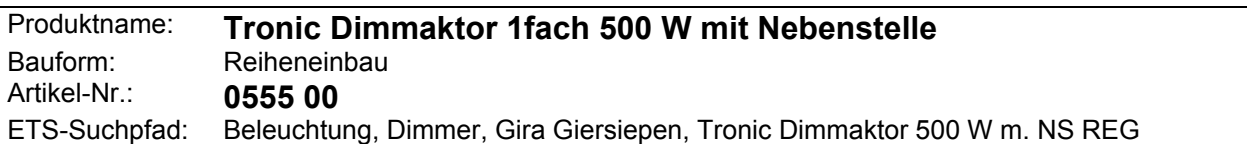

#### **Funktionsbeschreibung:**

Der Dimmaktor empfängt Telegramme und setzt sie zur Ansteuerung von Glühlampen, HV-Halogenlampen oder NV-Halogenlampen über TRONIC-Trafos um. Mit elektronischem Kurzschlußschutz mit automatischem Wiederanlauf nach Fehlerbeseitigung, integrierter Übertemperaturschutz. Schaltelement FET mit Phasenabschnittsteuerung. Bei Leistungen über 500 W kann mit Leistungszusätzen um bis zu 10 x 700 W erweitert werden.

In Verbindung mit dem Lichtszenentastsensor sind Lichtszenen abrufbar und speicherbar.

Angebunden werden können konventionelle Taster als Nebenstellen in Einflächen- bzw. Zweiflächenausführung.

Bei Schalten oder Dimmen, ausgelöst durch die Nebenstelle, arbeitet der Dimmaktor 500 W als Sensor. Er sendet Telegramme auf den instabus, sodaß andere Schalt- / Dimmaktoren angesteuert werden können.

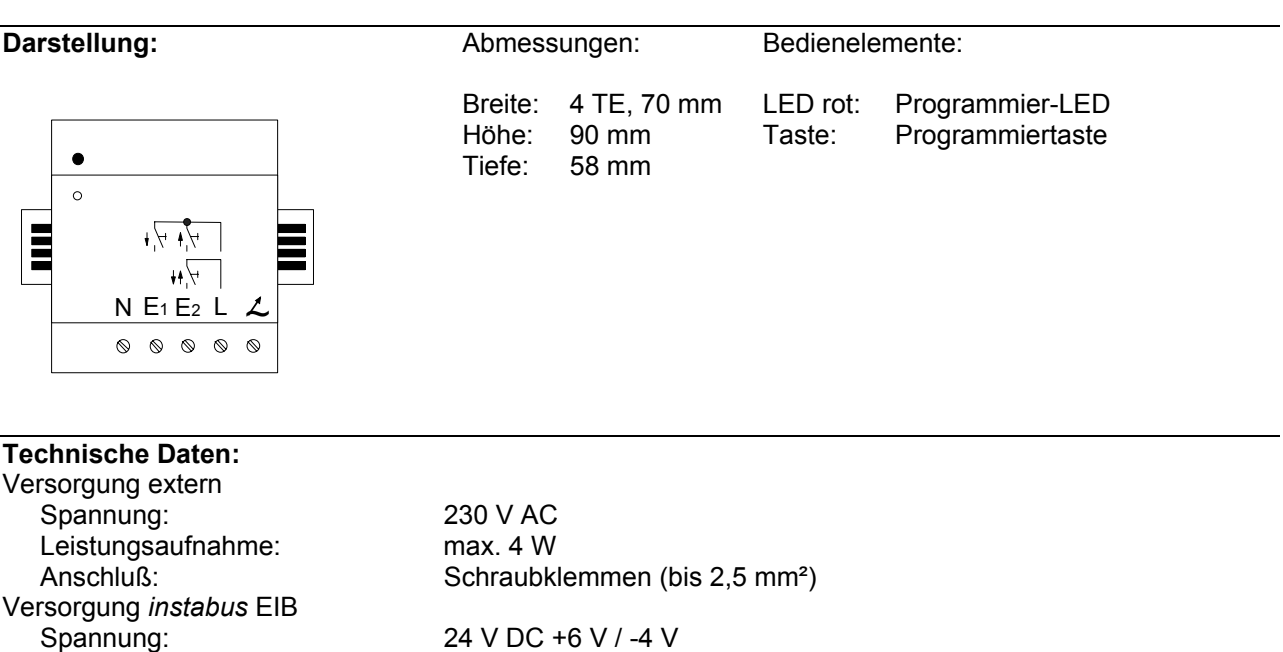

Leistungsaufnahme: 150 mW typisch Eingang Anzahl: 2 Signalspannung:<br>"0"-Signal: "1"-Signal: 161 bis 253 V AC Kontakt geschlossen: max. 1000 Ω Kontakt offen: min. 100 k $\Omega$ , max. 47 nF Signalerkennung: Signaldauer: Leistungsaufnahme pro Kanal: ca. 60 mW

Anschluß: Druckkontaktgabe auf Datenschiene

0 bis 50 V AC Signalstrom: ca. 5 mA, bis 100 mA Einschaltspitze<br>Signaldauer: > 50 ms Anschluß:  $Schraubklemmen (bis 2.5 mm<sup>2</sup>)$ Länge der Eingangsleitung: max. 500 m (Leitungskapazität max. 47 nF)

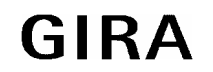

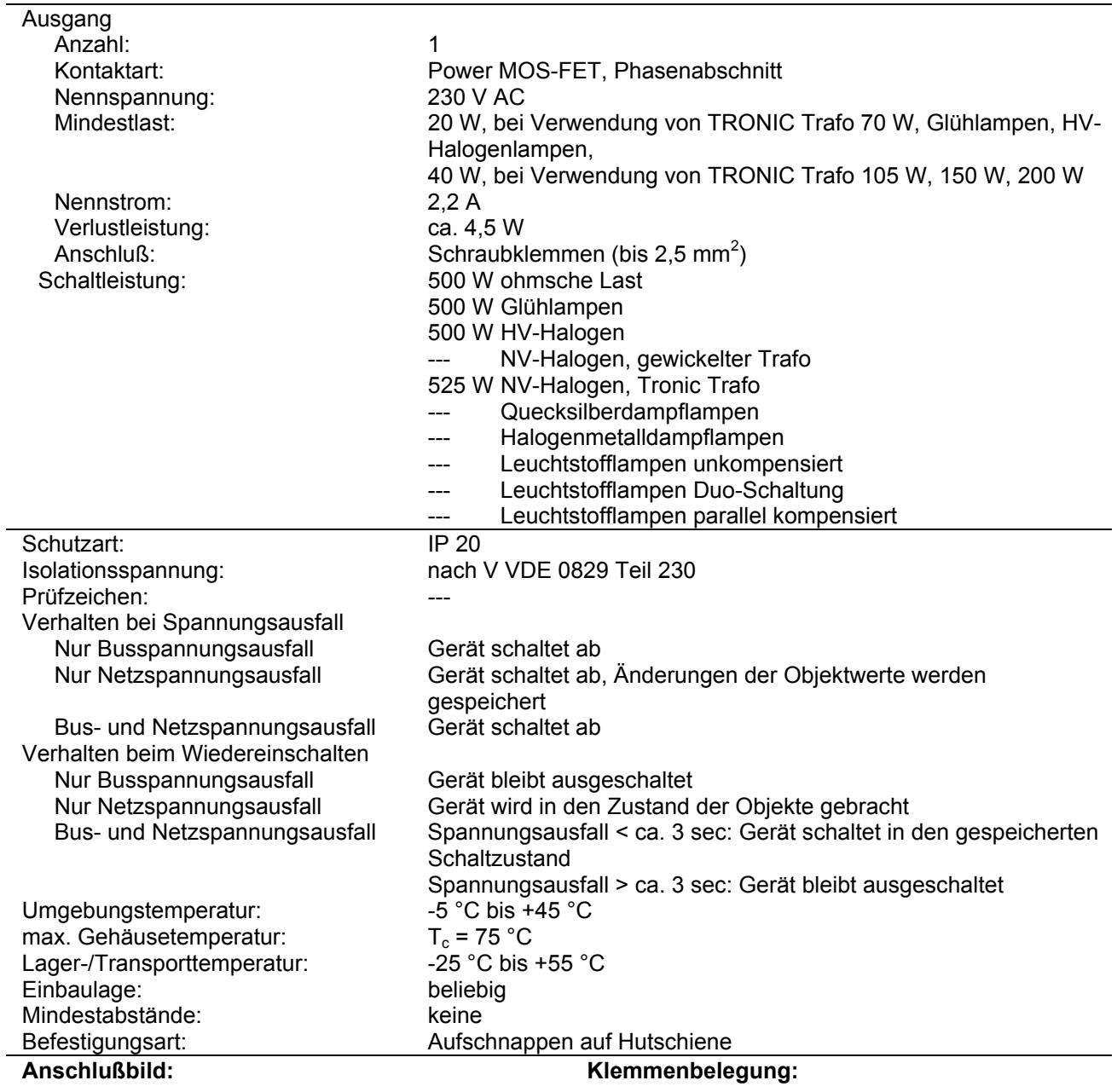

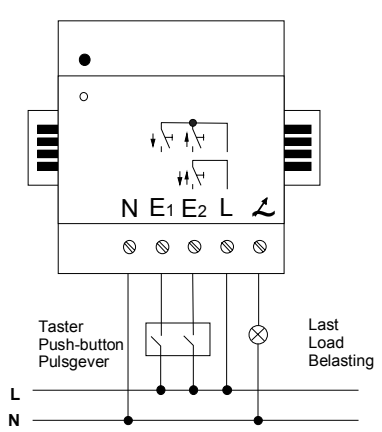

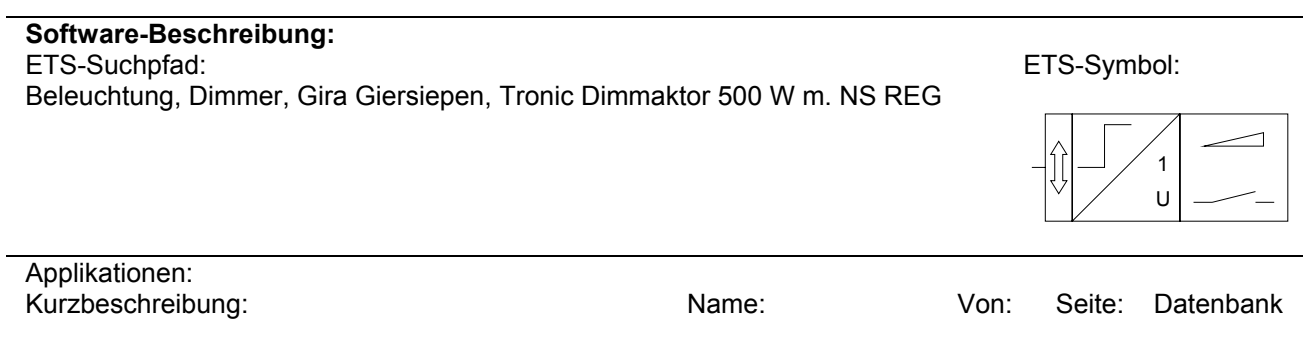

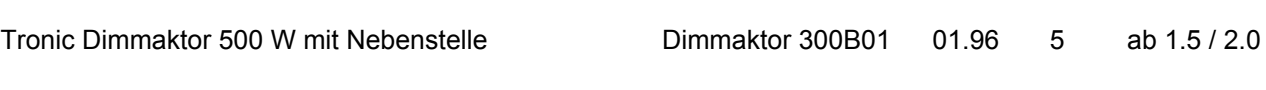

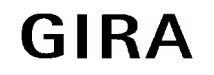

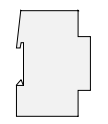

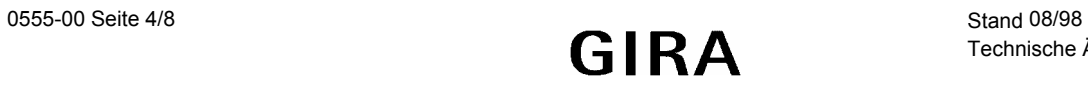

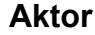

#### **Applikationsbeschreibung: Dimmaktor 300B01**

Erkennt der Dimmaktor eine Überlast, begrenzt er den Strom.

Hält die Überlast länger als 7 Sekunden an, schaltet er für eine Minute ganz ab und sendet über das Objekt 3 (Überlasterkennung) ein Telegramm mit dem Wert "1". Eine Bedienung über die Nebenstelle (Sensorfunktion) ist aber weiterhin möglich. Liegt nach Ablauf der Minute immer noch eine Überlast vor, wiederholt sich der Begrenzungs- bzw. Abschaltvorgang. Nach Beseitigung der Überlast und Ablauf des Abschaltvorganges steuert der Dimmaktor auf die aktuelle Helligkeit. Ca. 2,5 s später nimmt das Überlasterkennungobjekt wieder den Wert "0" an.

Sind die Aktorobjekte mit den Nebenstellenobjekten über Gruppenadressen verbunden, wird auch der Dimmaktor über die Nebenstelle mitbedient. Bei Vergabe von unterschiedlichen Gruppenadressen für die Aktor- und Nebenstellenobjekte arbeitet der Dimmaktor unabhängig von der Nebenstelle. Somit können andere Schalt- / Dimmaktoren (indirekt über die Nebenstelle) getrennt von diesem Dimmaktor (direkt über den instabus) angesteuert werden.

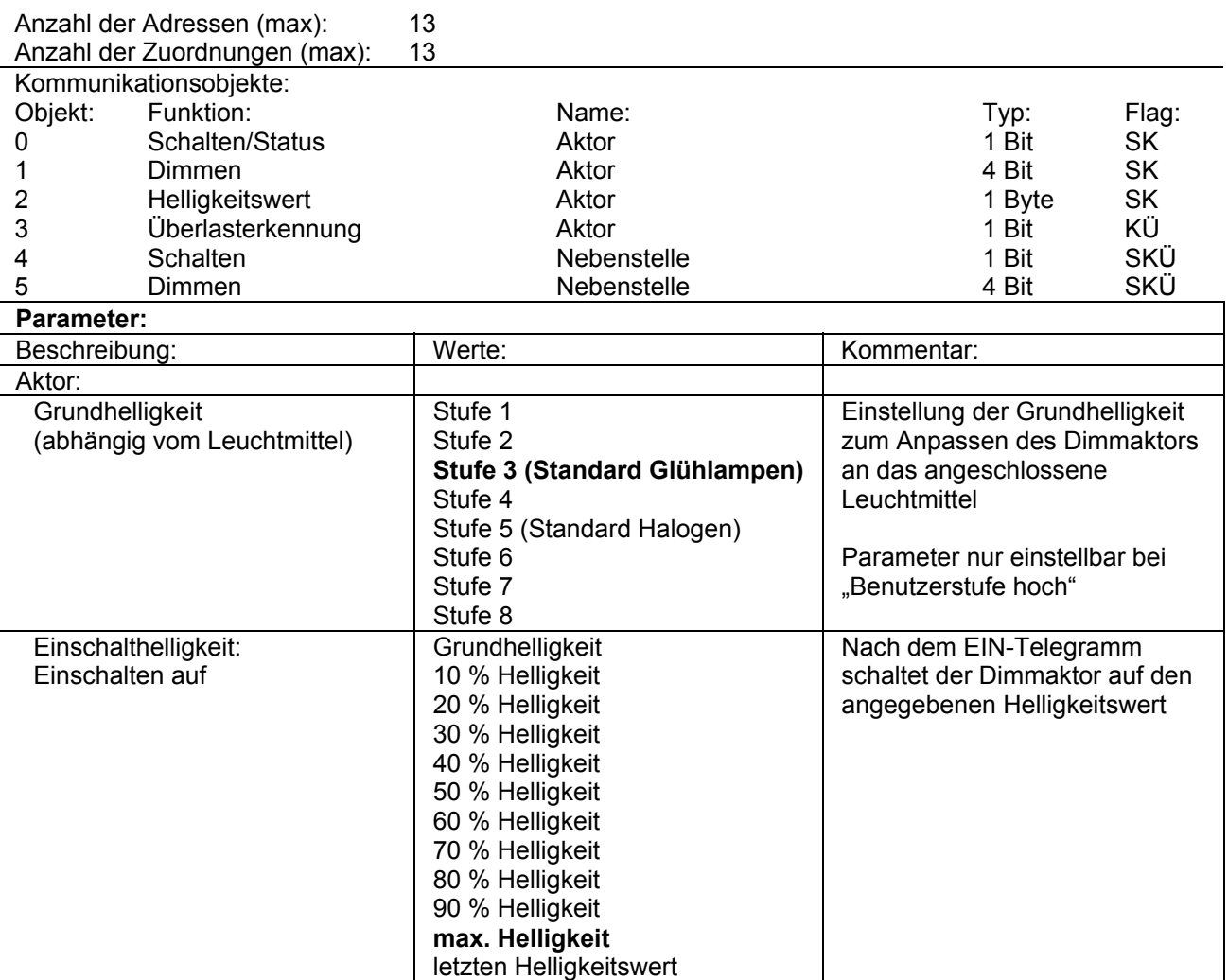

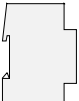

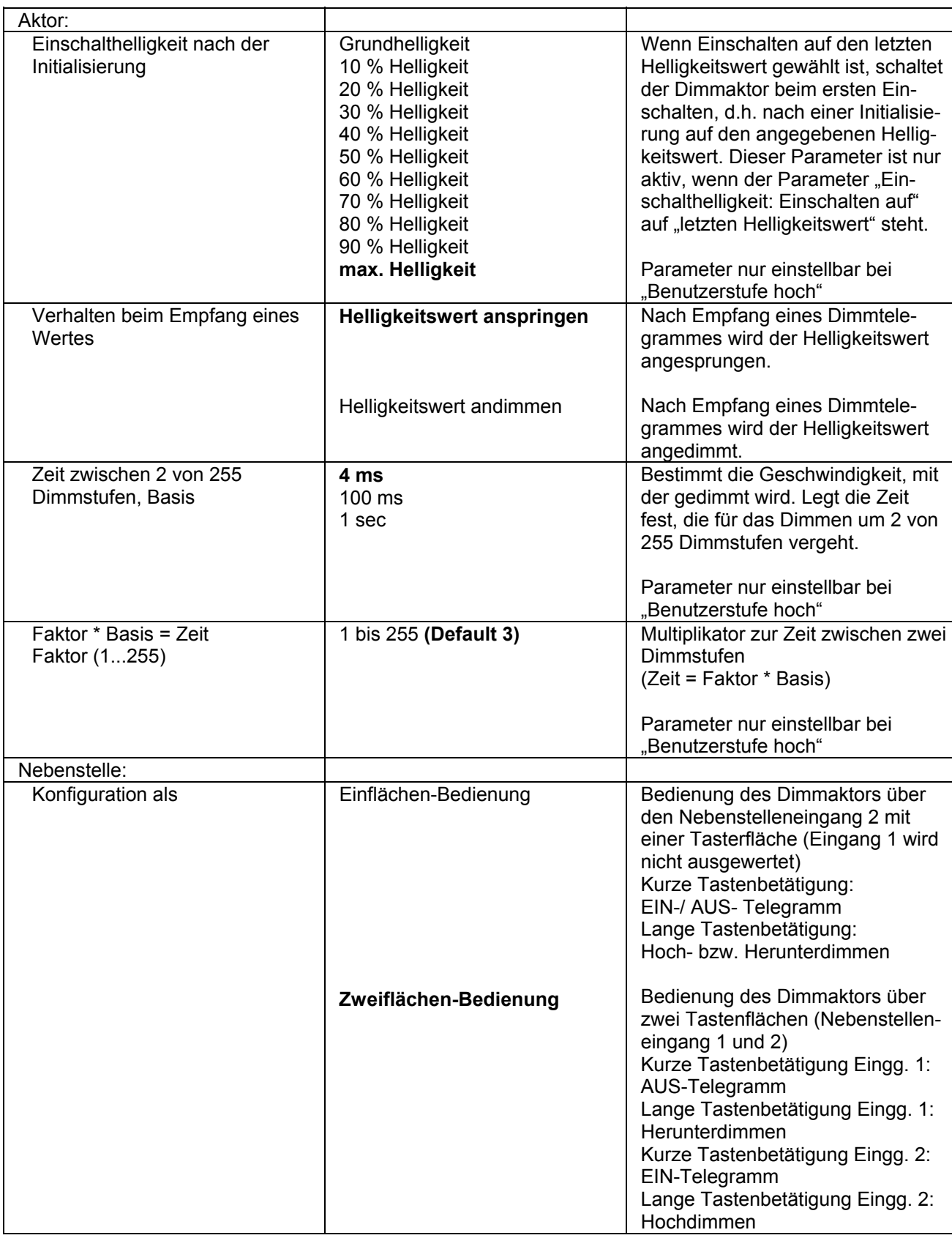

# **instabus EIB System<br>Aktor**

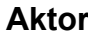

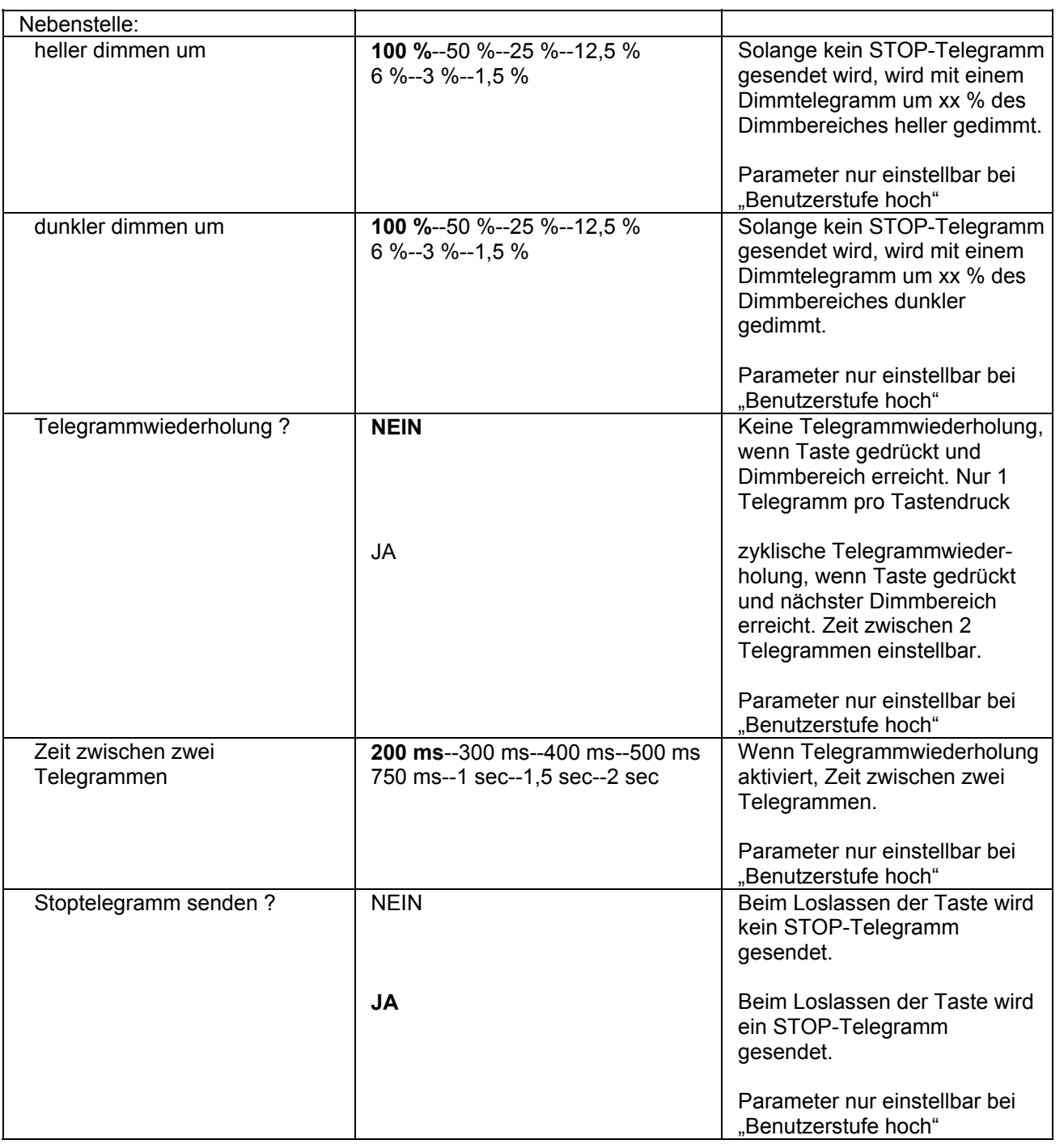

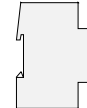

#### **Bemerkung:**

Wird der TRONIC Dimmaktor in Verbindung mit einem Lichtszenentastsensor eingesetzt, so ist zum Abruf des Helligkeitswertes durch den Lichtszenentastsensor bei einem Dimmaktor pro Gruppe im Objekt 2 (Helligkeitswert) das L-Flag zu setzen.

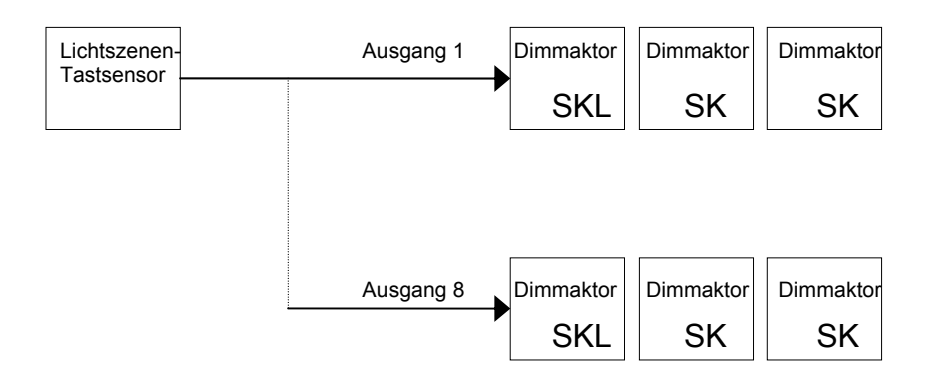

Wird im Objekt 0 (Schalten) das Ü-Flag gesetzt, sendet der Dimmaktor die sendende Adresse als Statusrückmeldung an den Tastsensor zurück. Um Fehlschaltungen zu vermeiden, zentrale Adressen als empfangende Adressen definieren.

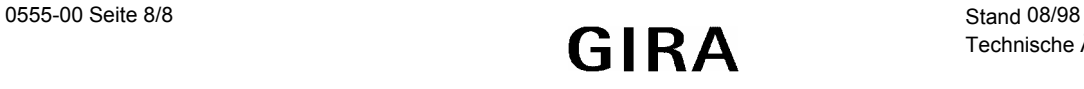